Revista Colombiana de Tecnologías de Avanzada

Recibido: 19 de Mayo de 2014 Aceptado: 22 de Julio de 2014

# **MACHINES LEARNING EVALUATION FOR MAGNETIC RESONANCE IMAGES SEGMENTATION**

# **EVALUACIÓN DE MÁQUINAS DE APRENDIZAJE PARA LA SEGMENTACIÓN DE IMÁGENES DE RESONANCIA MAGNÉTICA**

### **Ing. Ximena Magdalena, Ing. Carlos Ferrin, PhD. Humberto Loaiza.**

**Universidad del Valle,** Grupo de Percepción y Sistemas Inteligentes. Cali, Valle del Cauca, Colombia. Tel.: (+572)-3212100. E-mail: {ximena.magdalena, carlos.ferrin, [humberto.loaiza}@correounivalle.edu.co](mailto:humberto.loaiza%7D@correounivalle.edu.co)

**Abstract:** Different methods of image segmentation exist in the state of art, however, it is important to evaluate the results for a specific application and to identify which is more precise. This paper describes a system to evaluate machines learning for magnetic resonance images segmentation. The system allows selecting and displaying features that will be considered in the classification process, define classes, train the machine learning, execute the classification, get the image segmentation, and finally comparing the results of the segmentation by the Hausdorff distance.

**Keywords:** Segmentation, machine learning, classification.

**Resumen:** Existen diferentes métodos de segmentación de imágenes, sin embargo, es importante poder evaluar los resultados y poder identificar el método más preciso para una aplicación específica. En este documento se describe un sistema de evaluación de máquinas de aprendizaje para la segmentación de imágenes de resonancia magnética. El sistema permite seleccionar y visualizar las características que se tendrán en cuenta en el proceso de clasificación, definir las clases, realizar el entrenamiento de las máquinas de aprendizaje, ejecutar la clasificación, obtener la segmentación de la imagen, y finalmente comparar los resultados de la segmentación mediante la distancia de Hausdorff.

**Palabras clave:** Segmentación, máquinas de aprendizaje, clasificación.

# **1. INTRODUCCIÓN**

La segmentación es la partición de una imagen en un conjunto de regiones no superpuestas cuya unión es la imagen completa. El propósito de la segmentación es descomponer la imagen en partes que son significativas con respecto a una aplicación particular. La discontinuidad, la similitud de píxeles y su localización, definen la clase de segmentación.

La segmentación es particularmente importante en aplicaciones como: extracción de características anatómicas, medición volumétrica, visualización 3D, compresión de datos, planeamiento de radioterapia y planeamiento de cirugía.

Las imágenes de resonancia magnética son ampliamente utilizadas para estudios de

patologías del cerebro, donde las regiones de interés son generalmente examinadas en detalle, por ejemplo en los casos de esclerosis múltiple (Paty, 1995; Jonson y col, 1996; Heinonen y col, 1998;) esquizofrenia (Dean y col; 1996) y fundamentalmente la identificación y tratamiento de tumores (Soltanian-Zadeh y col, 1998; Vinitski y col, 1998; Clark y col, 1998; Reddick y col, 1998; Clarke y col, 1998).

La segmentación de Imágenes cerebrales de Resonancia Magnética (IRM) permite la descomposición de las mismas en sus unidades naturales, tejidos normales (sustancia gris, sustancia blanca, fluido cerebro espinal, etc.) y posibles tejidos patológicos (tumores, edema, etc.). El principal objetivo del proceso de segmentación semiautomática, la cual requiere de la ayuda del usuario, no reside en mejorar la

identificación genérica del tejido patológico, respecto del profesional médico, pero sí lograr la identificación específica de la cantidad de tejido patológico contenido en la imagen, lo cual permite un mejor seguimiento de la evolución de la enfermedad y, como consecuencia una mejor definición, del tratamiento específico, beneficiando en consecuencia la calidad de vida del paciente. Un ejemplo lo constituye la posibilidad de utilizar los datos generados durante la segmentación de las imágenes, para una reconstrucción en volumen (3D) del tejido patológico. Esto puede ser muy útil para la determinación, en forma muy exacta, de la evolución del tejido de interés entre dos estudios consecutivos.

El incremento de las capacidades computacionales de los actuales ordenadores personales ha permitido en los últimos años utilizar máquinas de aprendizaje para desarrollar importantes aplicaciones en campos como el procesamiento de imágenes, el control y la minería de datos (Gélvez & Maldonado, 2012**,**  Graña & Maldonado, 2013**,** Martinez, Díaz & Pardo, 2012)**.**

# **2. METODOLOGÍA**

Las imágenes cerebrales de resonancia magnética contienen información importante para el diagnóstico de patologías la cual puede ser obtenida con el procesamiento de estas imágenes. En este trabajo se utiliza la metodología que se muestra en la figura 1, donde se realiza la segmentación de las imágenes a través de máquinas de aprendizaje. Este tipo de segmentación se basa en la clasificación de pixeles de la imagen. Las dimensiones de las imágenes utilizadas son 256 x 256, es decir que deben clasificarse 65536 patrones. En la figura 1 se muestran las etapas de este tipo de segmentación: Extracción de características, Entrenamiento/Clasificación, y finalmente Evaluación de la Segmentación.

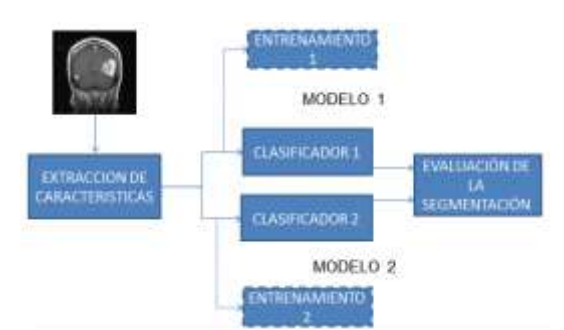

*Fig. 1. Diagrama de bloques del proceso de segmentación de imágenes mediante clasificación de pixeles.*

# **2.1 Extracción de características**

Para llevar a cabo el proceso de extracción de características, previamente debe definirse las clases a separar, las cuales están determinadas por el conjunto de pixeles que componen los objetos de interés en cada imagen. El máximo número de clases estaría limitado por el número de pixeles de la imagen; en cuyo caso habría tantas clases como número de pixeles en la imagen y cada clase tendría un solo pixel. Obviamente, este caso no reviste interés para la segmentación utilizando máquinas de aprendizaje.

Una vez definido el conjunto de pixeles para cada clase, deben definirse las características del patrón para la clasificación. El sistema permite seleccionar 15 características las cuales pueden depender del valor de cada pixel o del valor del pixel correspondiente y sus vecinos. Las características son: nivel de gris, matiz, saturación, brillo, luminancia, crominancia CR, crominancia CB, radio RGB, módulo de la matriz hessiana, traza de la matriz hessiana, determinante de la matriz hessiana, autovalores de la matriz hessiana, orientación hessiana, filtro bilaterial y la media.

Al seleccionar una característica, el sistema permite visualizarla para cada pixel de la imagen, lo que facilita la identificación del poder discriminante de las características en la región de interés en la imagen.

Es importante seleccionar las características que permiten resolver el problema de clasificación de una manera más fácil y para esto el sistema también permite visualizar las clases después de haber seleccionado las características para la clasificación, lo que permite identificar si el problema es linealmente separable o si las clases se traslapan y se requiere modificar la configuración de los clasificadores para reducir los errores en el resultado.

Finalmente los patrones (vectores de características  $P = [C1 C2 C3]$  que son el resultado de esta etapa del proceso, se obtienen calculando el valor de las características seleccionadas para cada uno de los pixeles definidos previamente para cada clase y estos valores se agrupan en un vector por cada pixel (las dimensiones del vector dependen del número de características seleccionadas). Posteriormente estos patrones (vectores de características) son utilizados para el entrenamiento de la máquina de aprendizaje, donde para cada patrón obtenido se conoce la clase a la que pertenece.

# **2.2 Entrenamiento / Clasificación**

Con los patrones obtenidos en la etapa de extracción de características, se realiza el entrenamiento de la máquina de aprendizaje con dos modelos diferentes.

Las máquinas de aprendizaje pueden ser de tipo perceptrón multicapa, función de base radial, red neuronal probabilística ó arboles aleatorios. Estas máquinas pueden ser entrenadas utilizando las funciones de MATLAB ó utilizando el software libre llamado WEKA (*Machine Learning Group at the University of Waikato*, 2013).

Posterior al entrenamiento se realiza la segmentación de la imagen con cada máquina de aprendizaje. Para el proceso de segmentación, el sistema extrae las características seleccionadas para todos los pixeles de la imagen y con estos vectores de características resultantes se realiza el proceso de clasificación con las máquinas de aprendizaje ya entrenadas. Finalmente todos los pixeles de la imagen quedan asociados a una determinada clase y se obtiene la segmentación de la imagen.

### **2.3 Evaluación de la segmentación**

Para realizar la evaluación de las segmentaciones de la imagen obtenidas como resultado de los clasificadores se utiliza la métrica de Hausdorff para su comparación.

Sean X e Y dos subconjuntos no vacíos de un espacio métrico (M, d). La distancia de

Hausdorff 
$$
d_H(X, Y)
$$
 se define en la ecuación 1.  

$$
d_H(X, Y) = \max \left\{ \sup_{x \in X} \inf_{y \in Y} d(x, y) \sup_{y \in Y} \inf_{x \in X} d(x, y) \right\} \quad (1)
$$

La distancia Hausdorff es una medida que puede ser utilizada para realizar la comparación ya sea de las imágenes ó de los objetos directamente, o la distancia entre los vectores de características que representan estos objetos.

Sin embargo, la mayor utilidad de la distancia Hausdorff está en la comparación de objetos a partir de sus imágenes directamente.

Esta distancia puede ser solo utilizada en imágenes binarias es decir aquellas que pueden solo tener dos valores posibles 0 o 1, en otras palabras son aquellas imágenes que tienen únicamente dos colores blanco y negro.

# **3. RESULTADOS**

Se obtienen las segmentaciones de la imagen original como se muestra en la figura 2, donde se puede visualizar la imagen original (Iz) y las

imágenes segmentadas resultado de la clasificación, la imagen del centro se obtuvo con un perceptrón multicapa y la imagen de la derecha con una red neuronal probabilística.

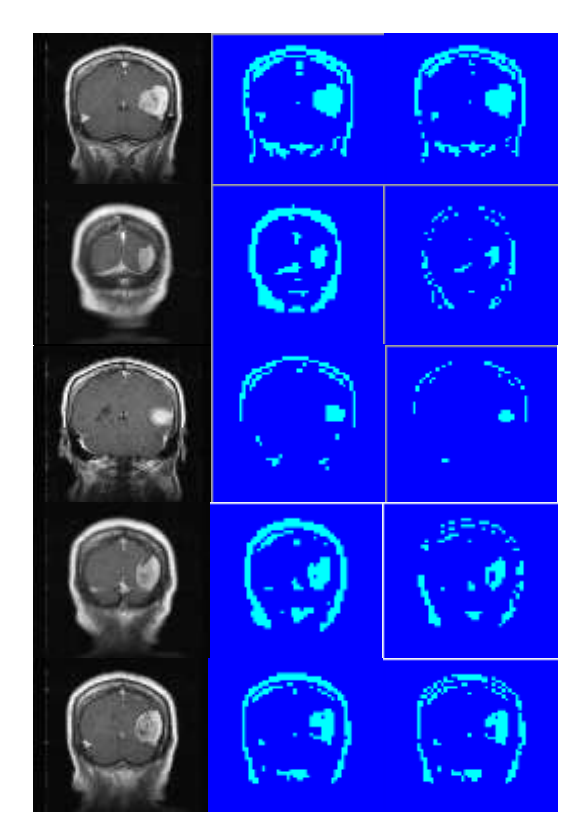

*Fig. 2. Imagen original (Iz.), imagen segmentada perceptrón multicapa (Cent.) e imagen segmentada red neuronal probabilística (De.).*

Con las características seleccionadas (características *globales Gray y Y-Luminancia*) se visualizan las clases a separar en 2D como se muestra en la figura 3 y el problema a resolver es linealmente separable.

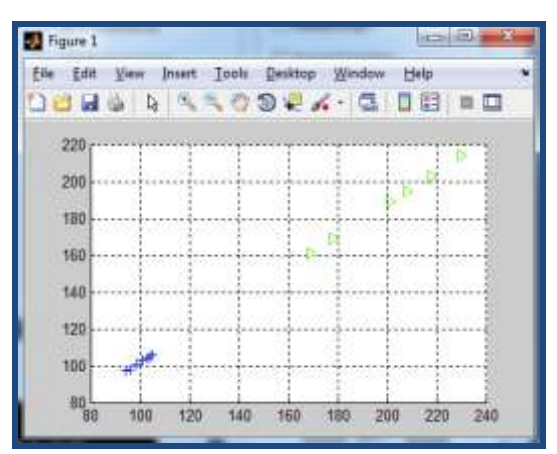

*Fig. 3. Visualización de las clases a separar después de seleccionar las características globales Gray y Y-Luminancia.*

 Revista Colombiana de Tecnologías de Avanzada

Con las características seleccionadas (características *globales Gray y Y-Luminancia* y la característica local *Median*) se visualizan las clases a separar en 3D como se muestra en la figura 4 y la clasificación es linealmente separable.

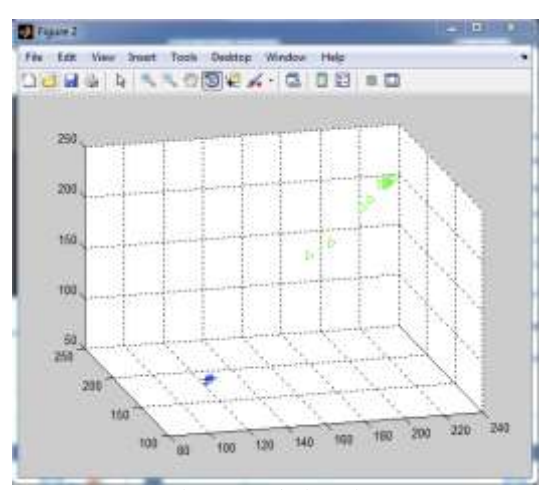

*Fig. 4. Visualización de las clases a separar después de seleccionar las características globales Gray, Y-Luminancia y Median.*

Los resultados del entrenamiento se pueden visualizar en las figuras 5 y 6. En la figura 5 se muestra la estructura de la red, el número de iteraciones, el tiempo de entrenamiento y el desempeño y en la figura 6 se muestra la matriz de confusión con un resultado del 100%, es decir que las clases se pudieron separar en su totalidad durante el entrenamiento, sin embargo, este porcentaje no puede asegurar que el proceso de clasificación se realice de forma perfecta ya que se puede presentar el problema de generalización en las máquinas de aprendizaje.

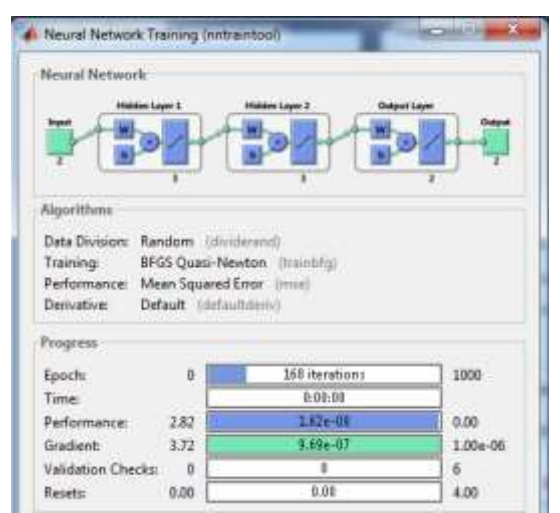

*Fig. 5. Resultado del entrenamiento*

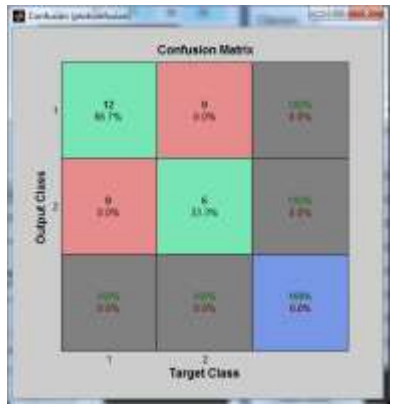

*Fig. 6. Resultado del entrenamiento – Matriz de confusión*

Finalmente se realiza la comparación de las imágenes segmentadas, la herramienta utilizada permite cargar dos imágenes y seleccionar el color de la región que se desea comparar como se muestra en la figura 7. Luego de seleccionar las imágenes y las regiones a comparar se obtiene la distancia de hausdorff de 4,478 pixeles como se muestra en la figura 8, lo que indica que las regiones segmentadas por las diferentes máquinas de aprendizaje son muy similares.

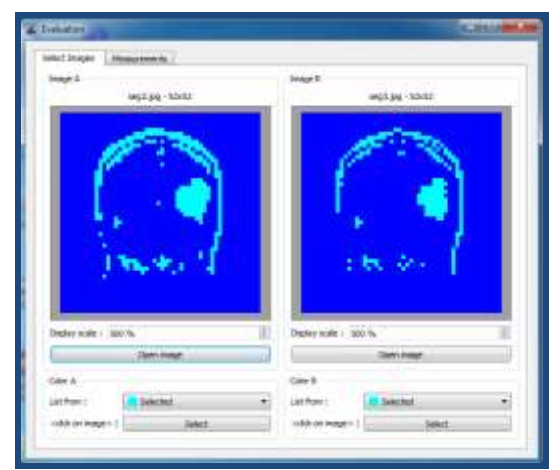

*Fig. 7. Evaluación de las segmentaciones*

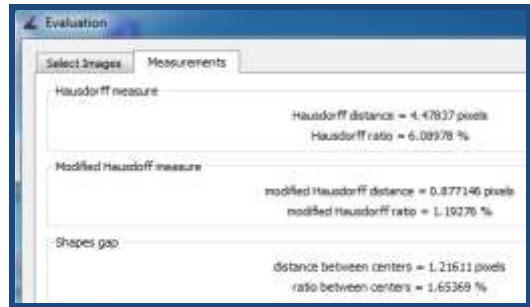

*Fig. 8. Distancia de Hausdorff para la región segmentada (Color azul rey).*

Algunos resultados obtenidos de la distancia de Hausdorff al comparar las imágenes segmentadas con las máquinas de aprendizaje MLP y PNN se muestran en la tabla 1.

#### *Tabla 1. Distancia de Hausdorff para las regiones segmentadas*

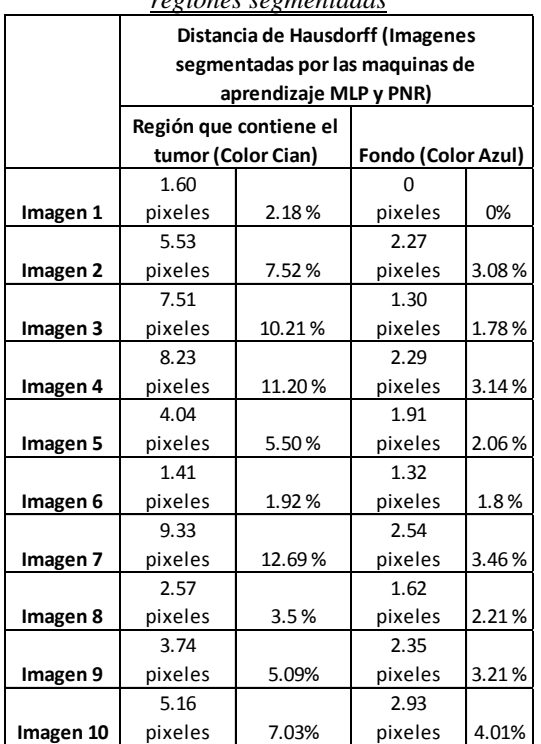

Los resultados de la distancia de hausdorff indican que las regiones segmentadas para la misma imagen por las diferentes máquinas de aprendizaje son muy similares.

El tiempo de procesamiento para la clasificación multihilo en un computador personal con procesador Intel dual core 1.8GHz, 2 Gigas RAM, Windows 7 (32 bits) para una imagen de 52 x 52 fue de 5 minutos para el perceptrón multicapa de Matlab y menos de 1 minuto para el perceptrón multicapa de WEKA.

Finalmente en la figura 9 se muestra la interfaz gráfica la cual fue desarrollada en Matlab utilizando la herramienta GUIDE.

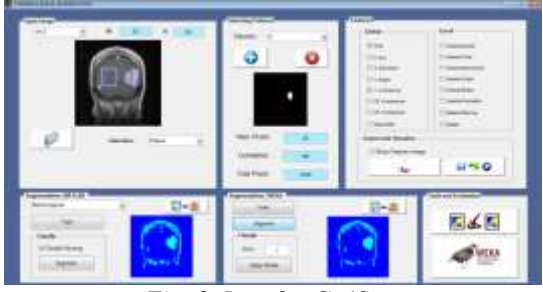

*Fig. 9. Interfaz Gráfica*

El sistema desarrollado se puede encontrar en el repositorio *3d-brainimage-processing* (Magdalena, 2013).

#### **4. CONCLUSIONES**

Se desarrolló un sistema de evaluación de las técnicas de segmentación de imágenes supervisadas utilizando máquinas de aprendizaje. El sistema cuenta con una interfaz gráfica de usuario intuitiva desarrollada en Matlab, que permite al usuario poder realizar un análisis de cada etapa del proceso desde la captura de la imagen hasta la segmentación y finalmente poder realizar una evaluación rápida de los resultados.

Características globales y locales pueden ser utilizadas para la segmentación, permitiendo que la herramienta pueda ser utilizada en otro tipo de aplicaciones como imágenes CTI, Térmicas, Rayos X, entre otras.

El proceso de clasificación utilizado para la segmentación es la etapa más crítica en la metodología por su alto consumo de memoria y de tiempo de procesamiento.

La distancia de Haussdorf demostró ser una buena métrica de evaluación para la segmentación de imágenes.

Se desarrolló una herramienta que permite hacer uso de tecnologías existentes como WEKA e integrarlas con el pipeline de MATLAB, mejorando los tiempos de procesamiento de la etapa de clasificación.

La vinculación de esta herramienta con WEKA permitirá a esta crecer día tras día.

#### **5. TRABAJOS FUTUROS**

Realizar mejoras a la herramienta de software desarrollada adicionando técnicas de segmentación no supervisadas, nuevas métricas de comparación e incluyendo una opción que le permita al usuario configurar su propio clasificador.

Mejorar el tiempo de procesamiento realizando el proceso de clasificación multihilo a través de una arquitectura GPU o de un procesador multinúcleo.

# **6. RECONOCIMIENTOS**

Al Programa de Postgrados en Ingeniería Eléctrica y Electrónica (PPIEE) de la Universidad del Valle, por su gestión administrativa para lograr que la investigación fuera exitosa. Al Ministerio de las Tecnologías de la Información y la Comunicación (MINTIC), por el apoyo brindado a través del programa Talento Digital.

# **REFERENCIAS**

- K. O. Babalola, et al. (2008). Comparison and Evaluation of Segmentation Techniques for Subcortical Structures in Brain MRI. Springer-Verlag Berlin Heidelberg, pp.409- 416.
- B. Drozdowicz, et al. (2005). Segmentación semiautomática de imágenes de resonancia magnética, basada en redes neuronales artificiales. Universidad Nacional de Entre Ríos. Ciencia, docencia y tecnología, Argentina, Vol. 16, No. 30, May, pp. 117-155
- J. Freixenet, X. Muñoz, D. Raba, J. Martí, and X. Cufí. Yet Another Survey on Image Segmentation: Region and Boundary Information Integration. University of Girona. Institute of Informatics and Applications. Campus de Montilivi s/n. 17071. Girona, Spain.
- H. A. Fuentes. (2008). Evaluación de la distancia Hausdorff en un sistema automático de reconocimiento de huellas dactilares. Colombia, Revista Colombiana De Computación, Vol. 9, No. 1, pp. 7-32.
- D. Panda, A. Rosenfeld. (1978). Image Segmentation by Pixel Classification in (Gray Level, Edge Value) Space. IEEE transactions on computers, Vol. c-27, No. 9, september.
- D. L. Pham and C. Xu, J. L. (1998). Prince. A survey of current methods in medical image segmentation. The Johns Hopkins University. Department of Electrical and Computer Engineering. Annual Review of Biomedical Engineering, January 19.
- Cheng, Ch. (2011). A pixel classification system for segmenting biomedical images using intensity neighborhoods and dimension reduction. [Biomedical Imaging: From Nano](http://ieeexplore.ieee.org/xpl/mostRecentIssue.jsp?punumber=5783450)  [to Macro, 2011 IEEE International](http://ieeexplore.ieee.org/xpl/mostRecentIssue.jsp?punumber=5783450)  [Symposium on.](http://ieeexplore.ieee.org/xpl/mostRecentIssue.jsp?punumber=5783450) March 30-April 2.
- Gélvez, L. F., Maldonado, J. O. (2012)**.**  Aplicación de redes neuronales morfológicas al reconocimiento de vocablos simples. *Revista Colombiana de Tecnologías de Avanzada*, Vol. 1, No. 19, pp. 13–20.
- Graña, M., Maldonado, J. O. (2013)**.** Indexación de imágenes hiperespectrales aplicando redes neuronales morfológicas. *Revista Colombiana de Tecnologías de Avanzada*, Vol. 2, No. 22, pp. 91–97.
- Martinez, C., Díaz, J. L., Pardo A. (2012)**.**  Aplicación de redes neuronales al control de velocidad en motores de corriente alterna. *Revista Colombiana de Tecnologías de Avanzada*, Vol. 2, No. 20, pp. 91–97.
- Machine Learning Group at the University of Waikato (2013). *Waikato Environment for Knowledge Analysis WEKA* [en línea]. Recuperado de
- [\[http://www.cs.waikato.ac.nz/ml/weka/index.html\]](http://www.cs.waikato.ac.nz/ml/weka/index.html) X. Magdalena (2013). Repositorio *3dbrainimage-processing* [en línea]. Recuperado de [\[https://code.google.com/p/3d](https://code.google.com/p/3d-brainimage-processing/)[brainimage-processing/\]](https://code.google.com/p/3d-brainimage-processing/)